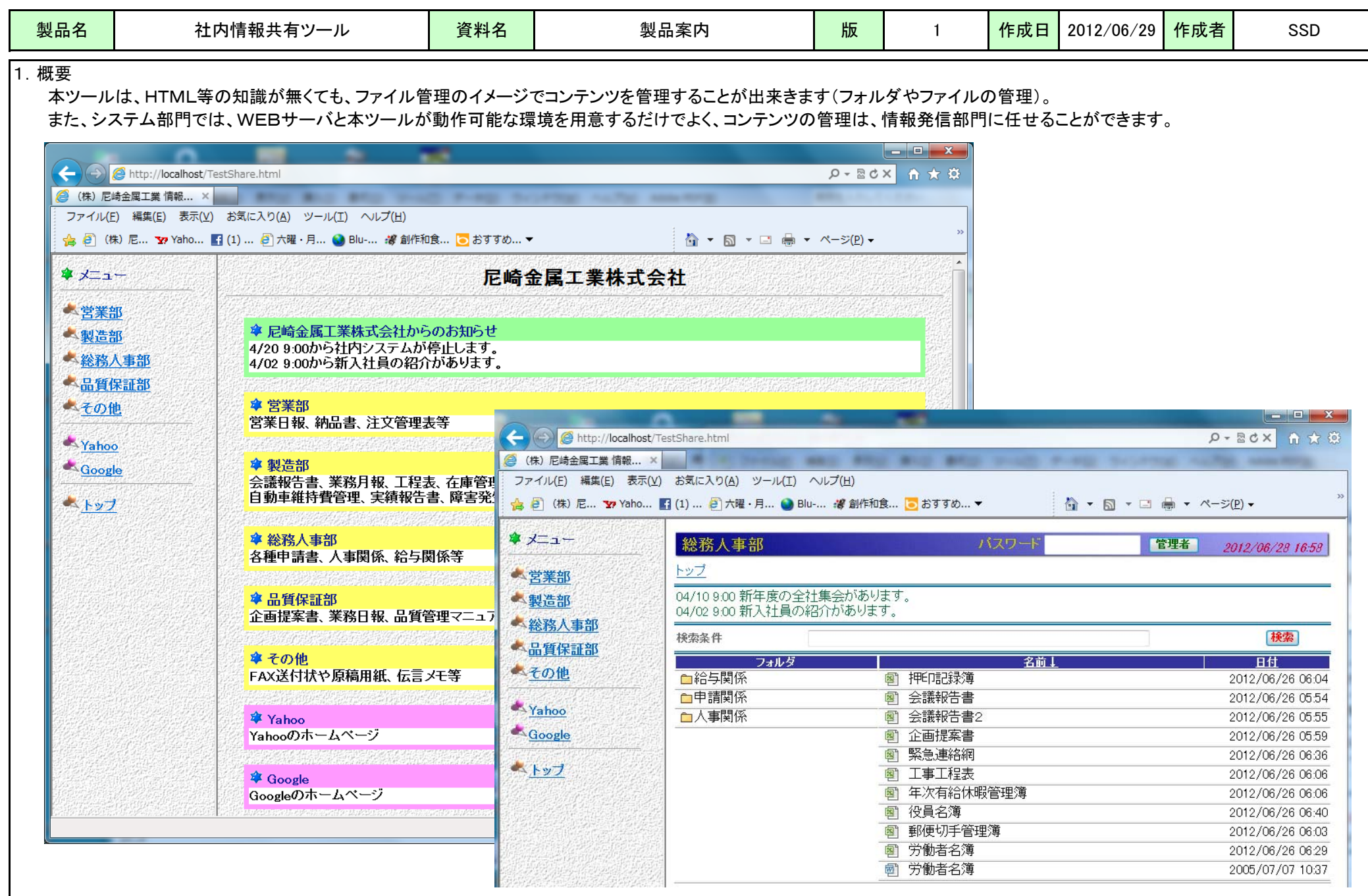

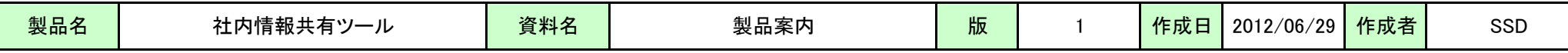

2. システム構成

本ツールは C# で作成しており(.NET Framework 4が必要)、WebサーバのCGIとして動作します。

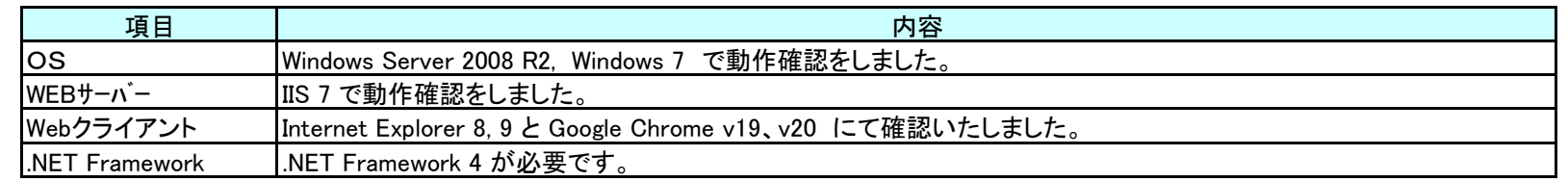

情報を共有するフォルダは、Webサーバ内に作成しますが、別サーバの共有フォルダを指定することも可能です。

## ●単一サーバ構成 あんない ちょうしゃ おおし おおし おおし おおし おおし のっぽん あいじょう しゅうしょう

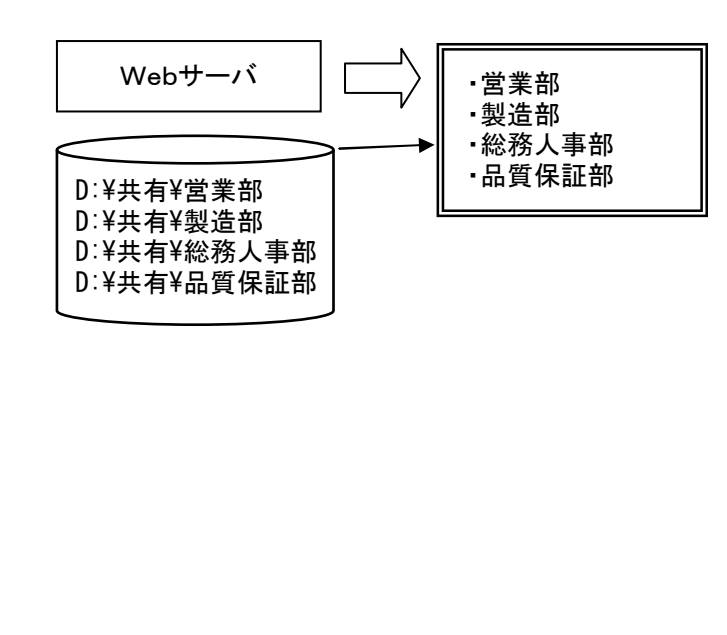

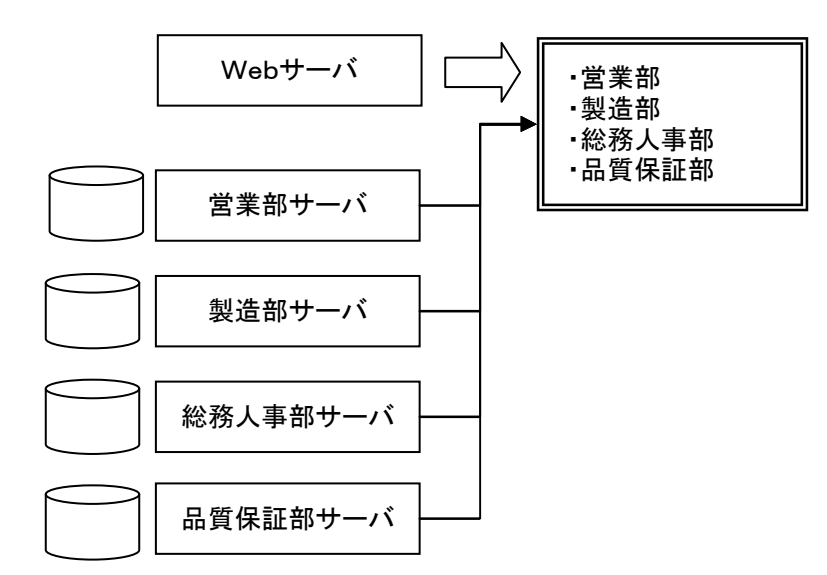

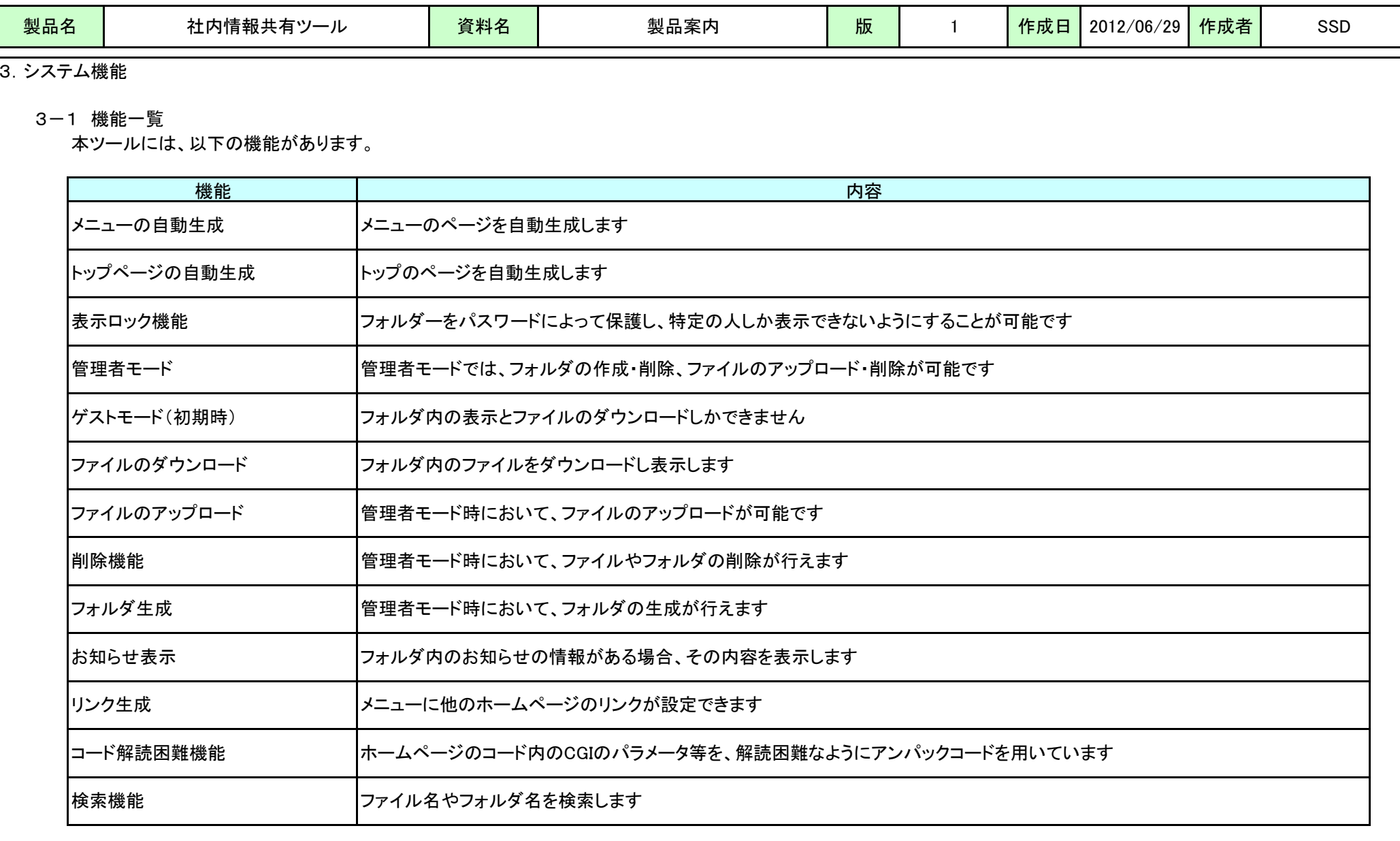

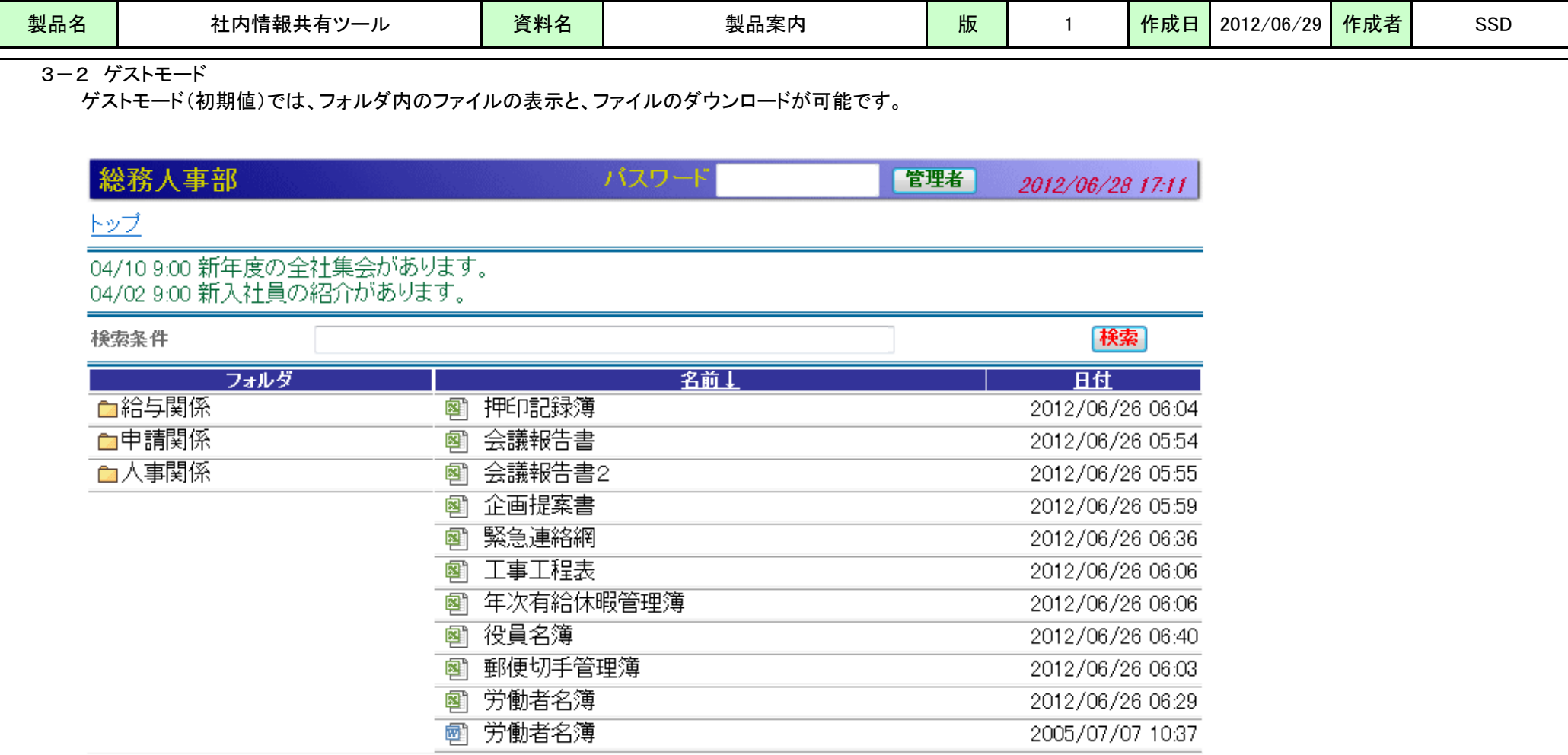

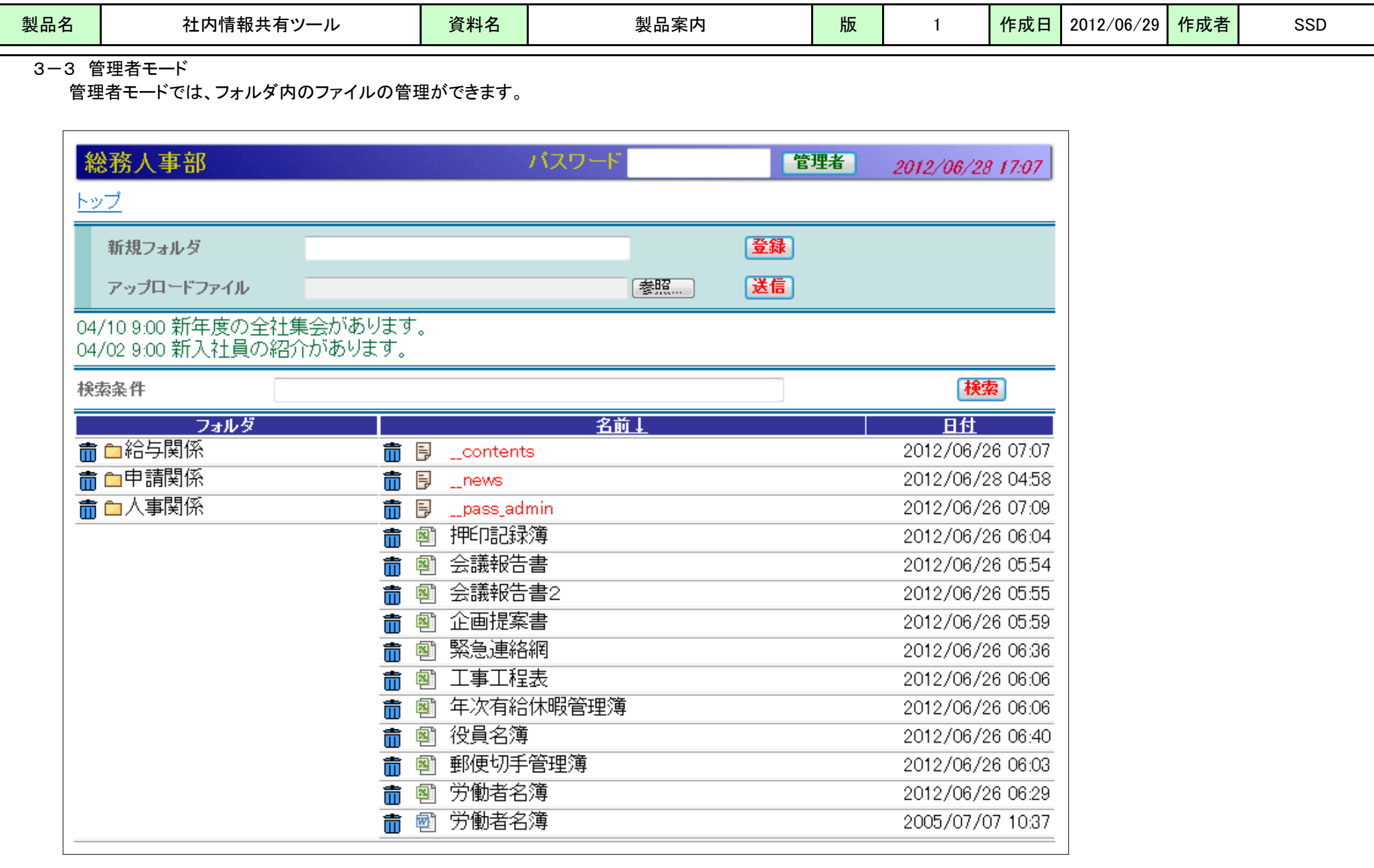

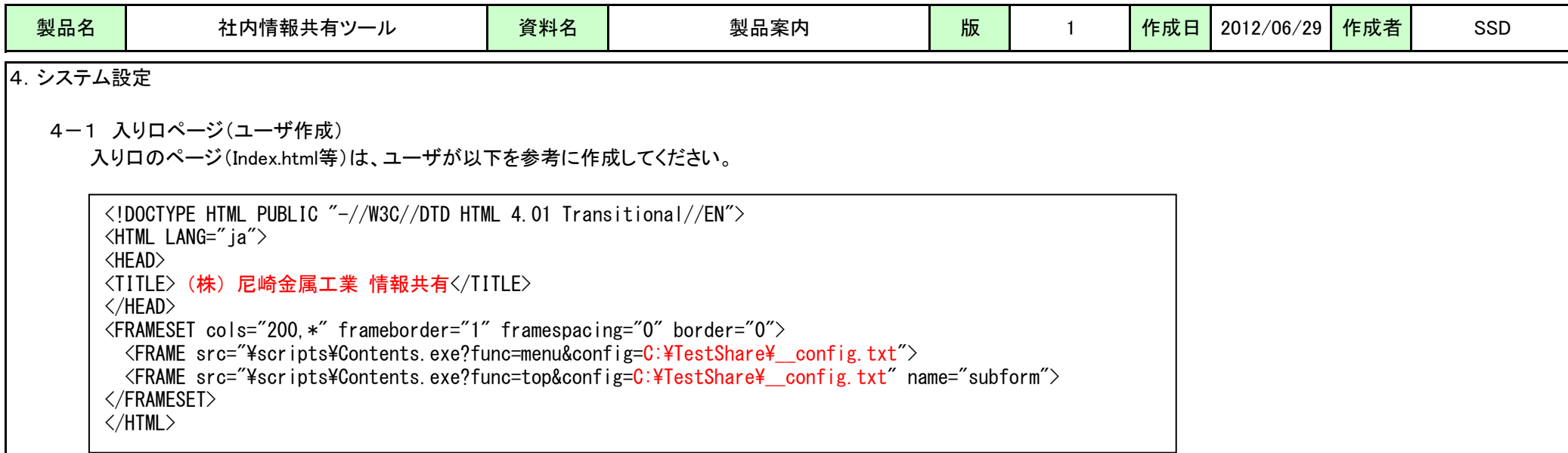

※変更箇所は赤字の箇所で、config=XXXXX はシステム設定ファイルを指定します(次頁参照)。

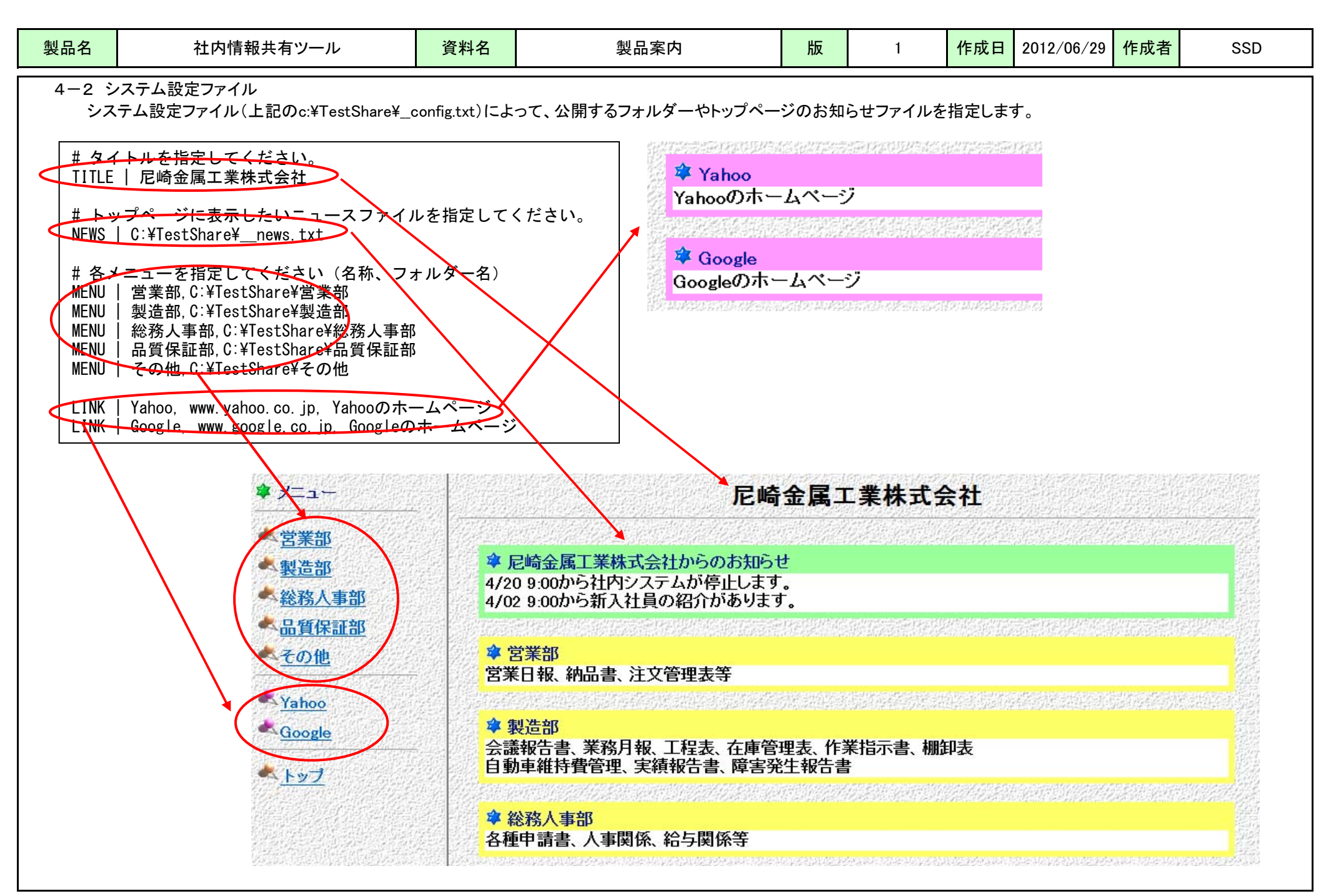

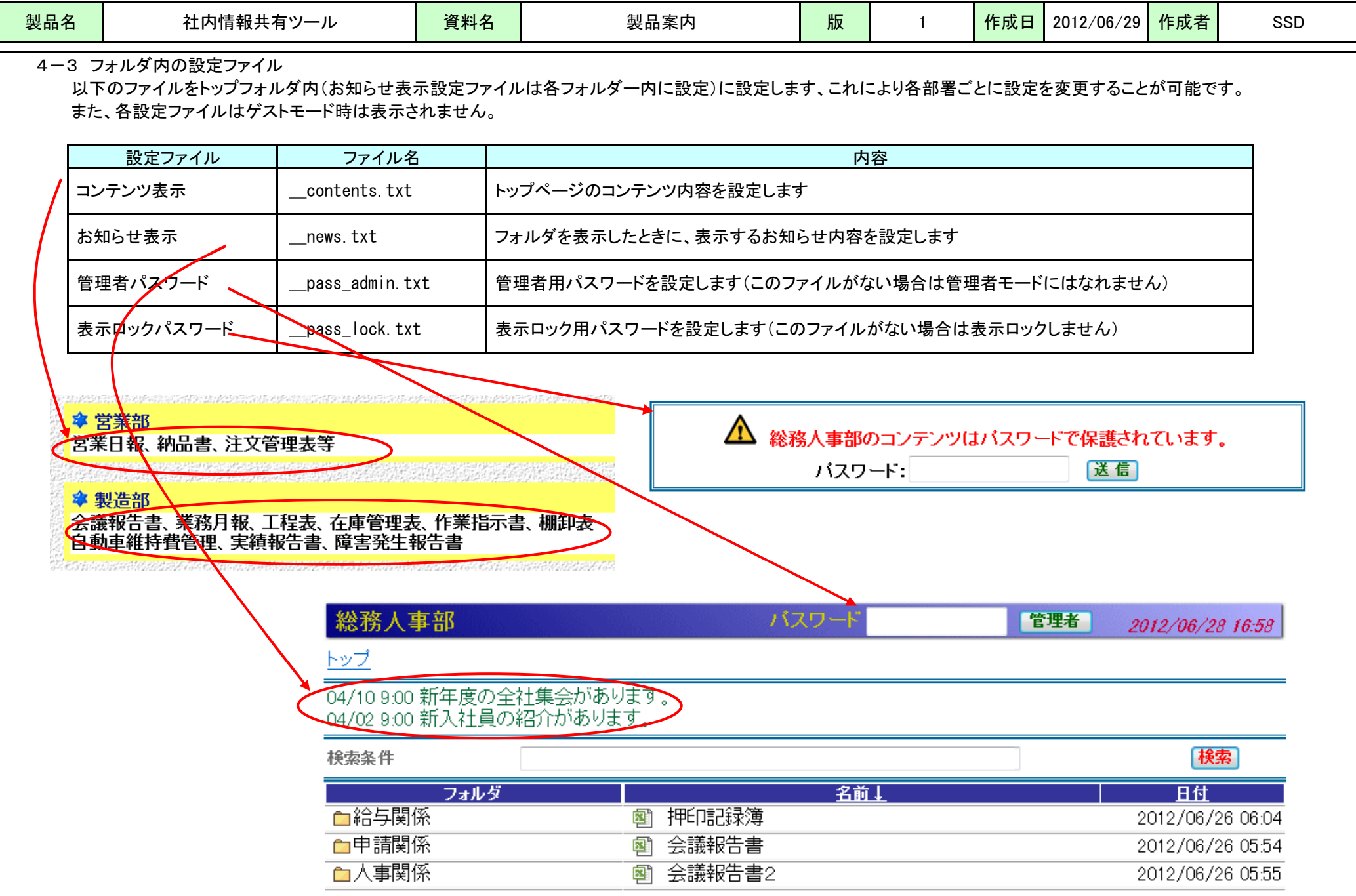

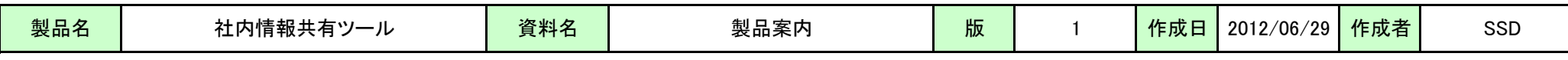

5.インストール方法

特にインストーラはありません、ファイルのコピーとIISの設定だけで使用可能となります。

3-1 インストール手順

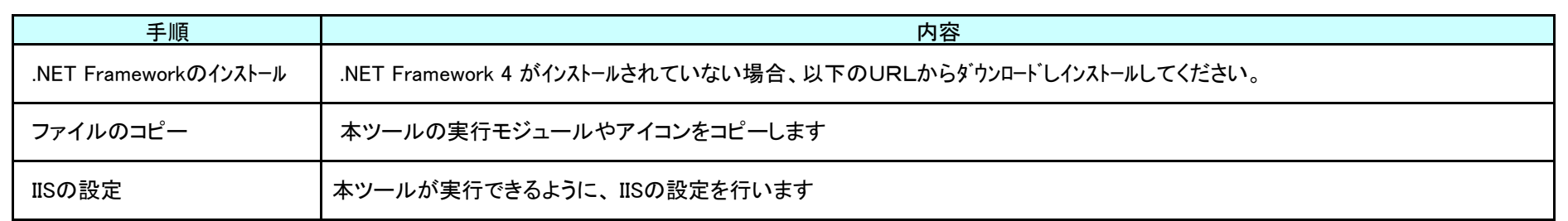

## ●.NET Framework 4 のダウンロード先

http://www.microsoft.com/ja-jp/net/netfx4/download.aspx

## 3-2 ファイルのコピー

本ツールの配布ファイルは以下の内容です。

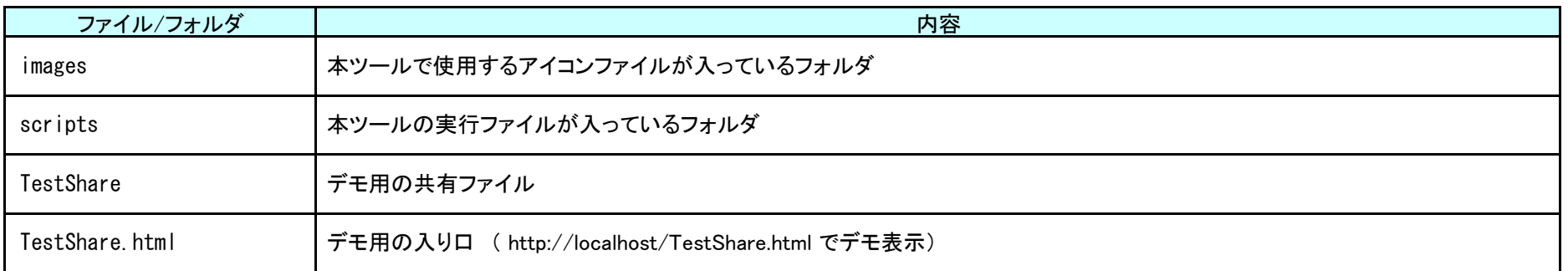

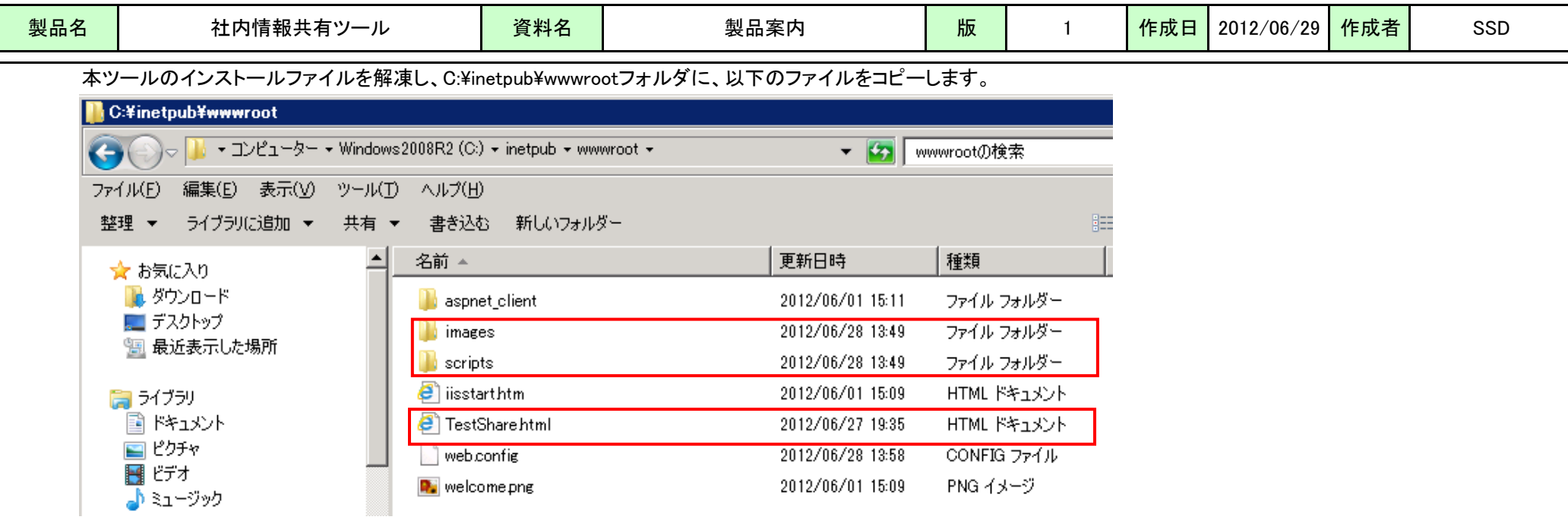

## TestShareフォルダを C:\ にコピーします。

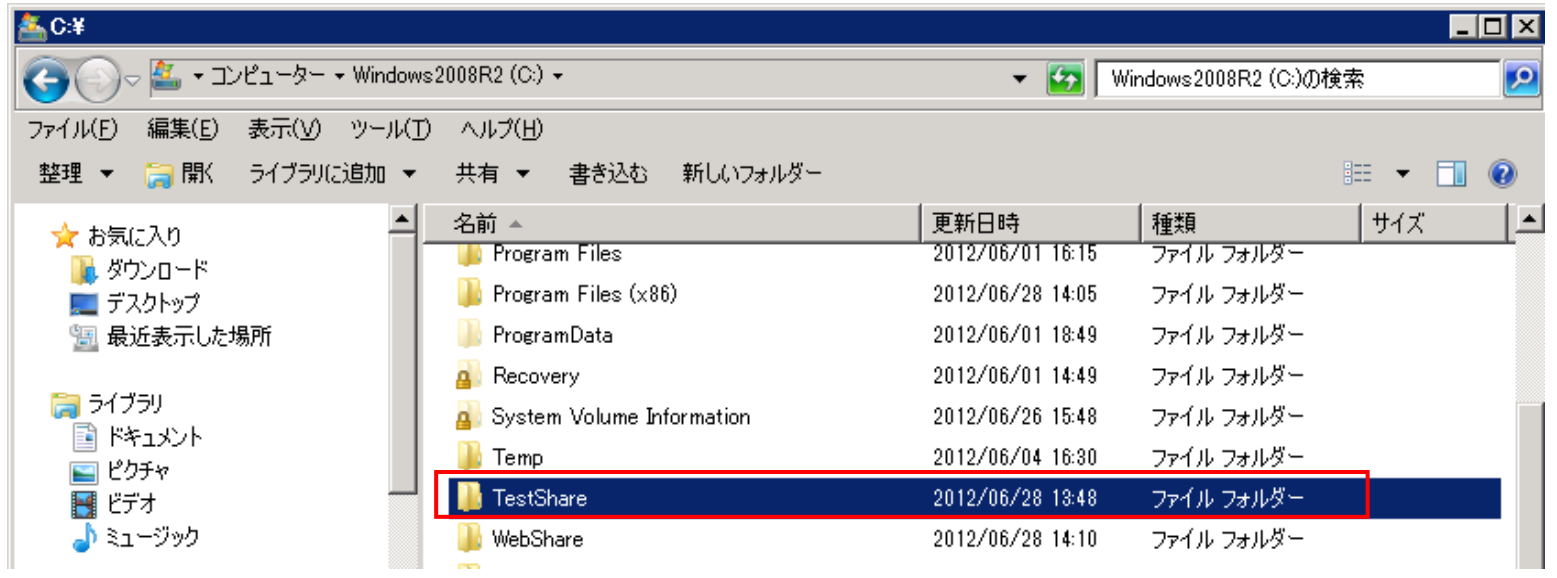

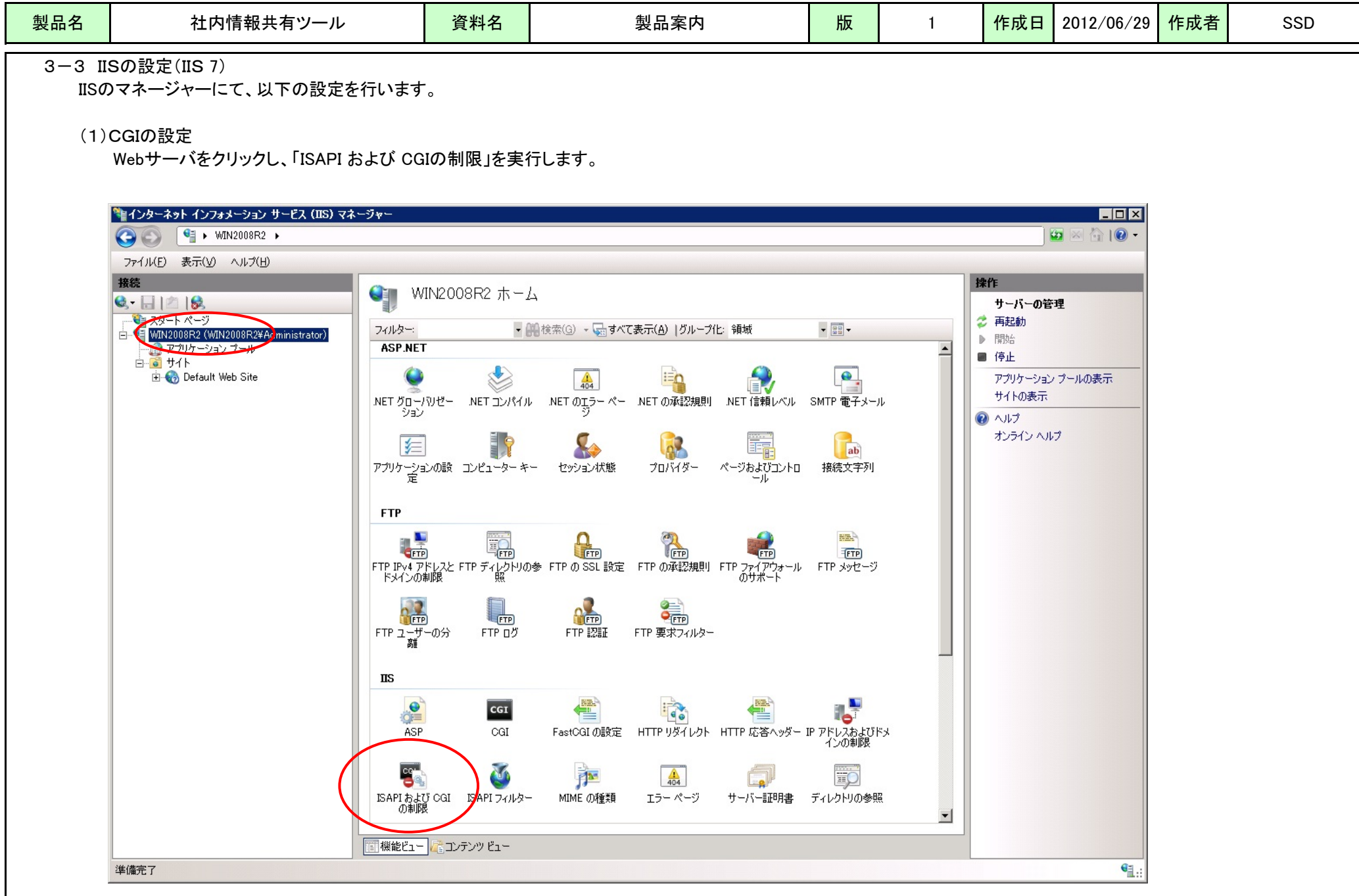

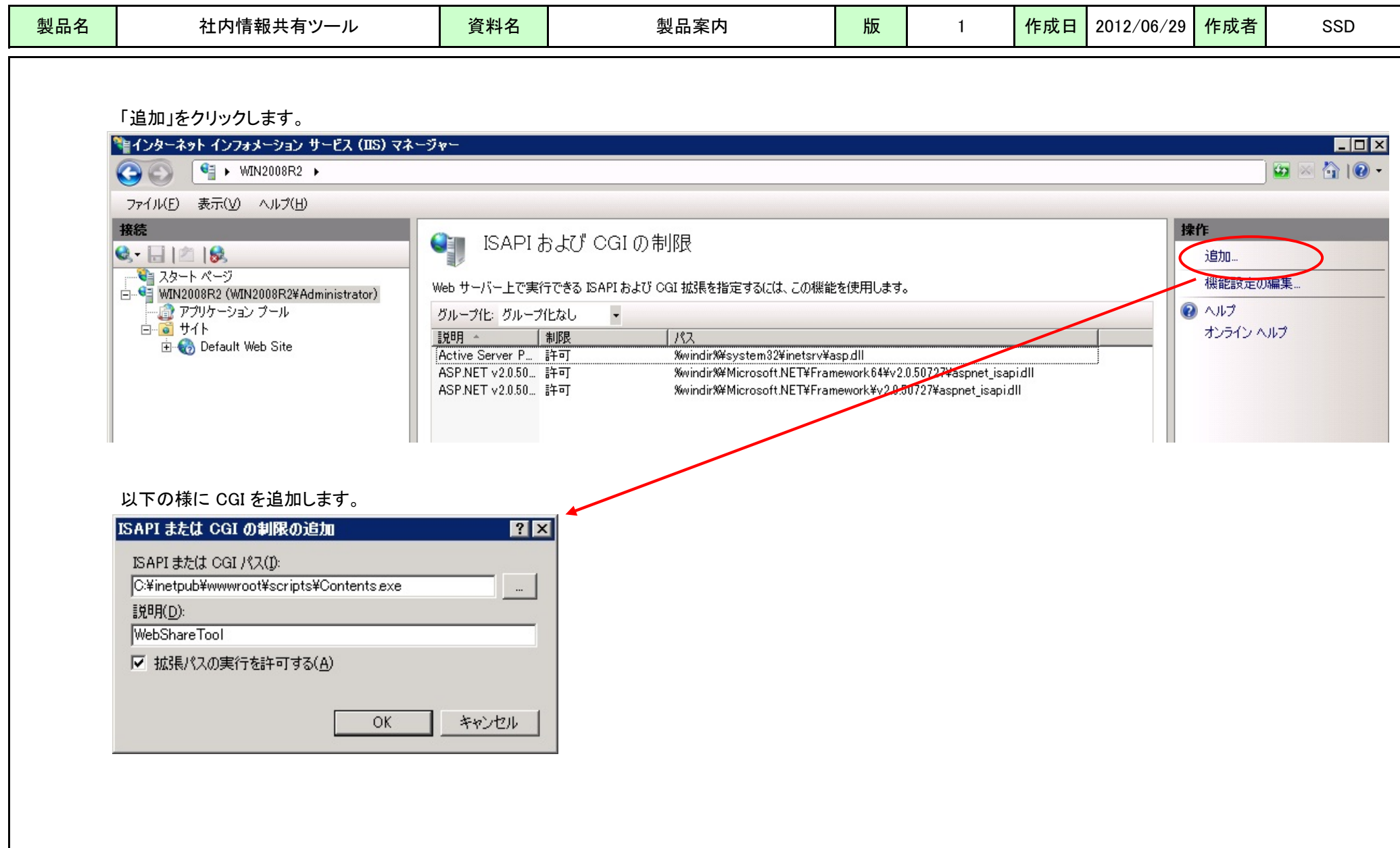

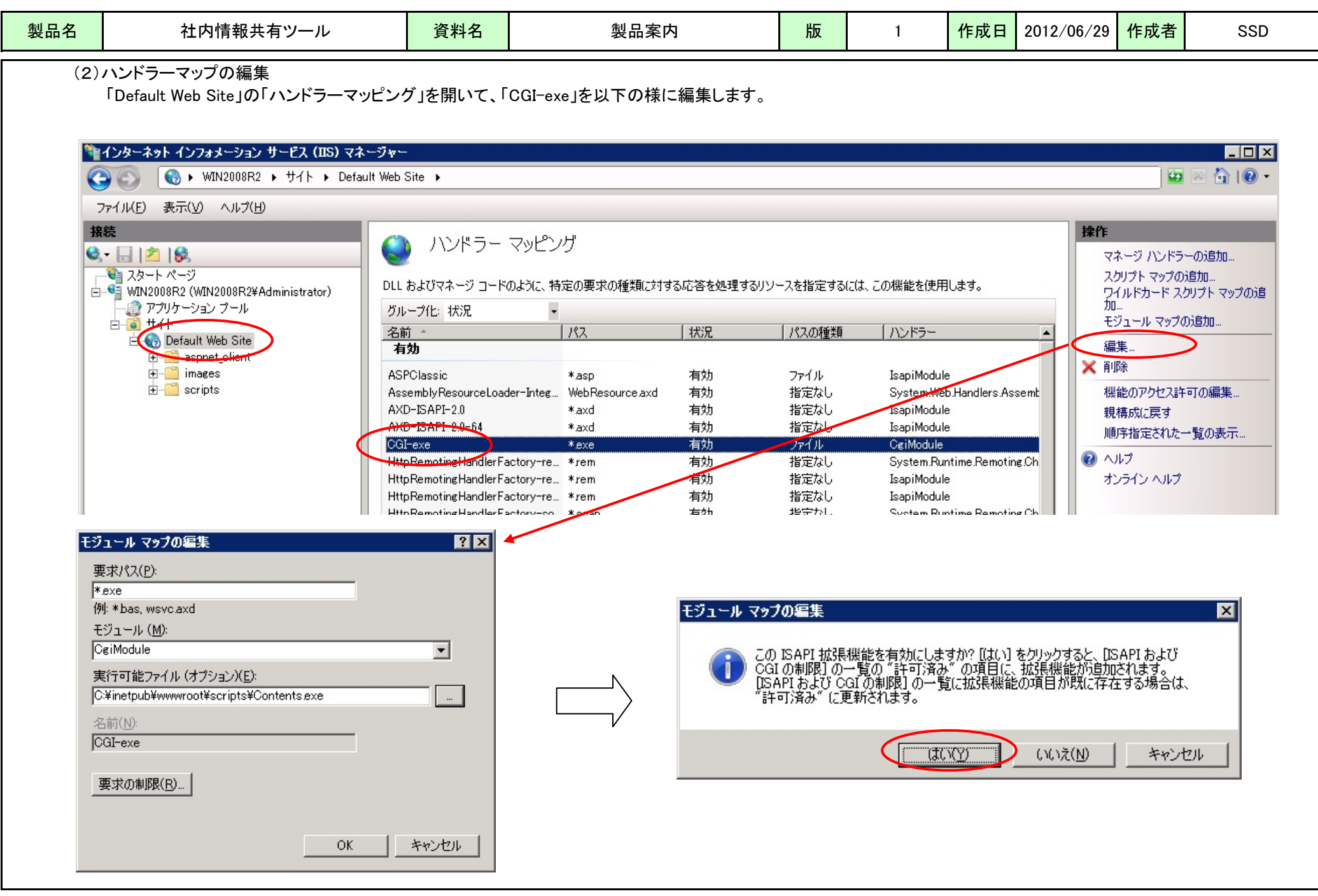

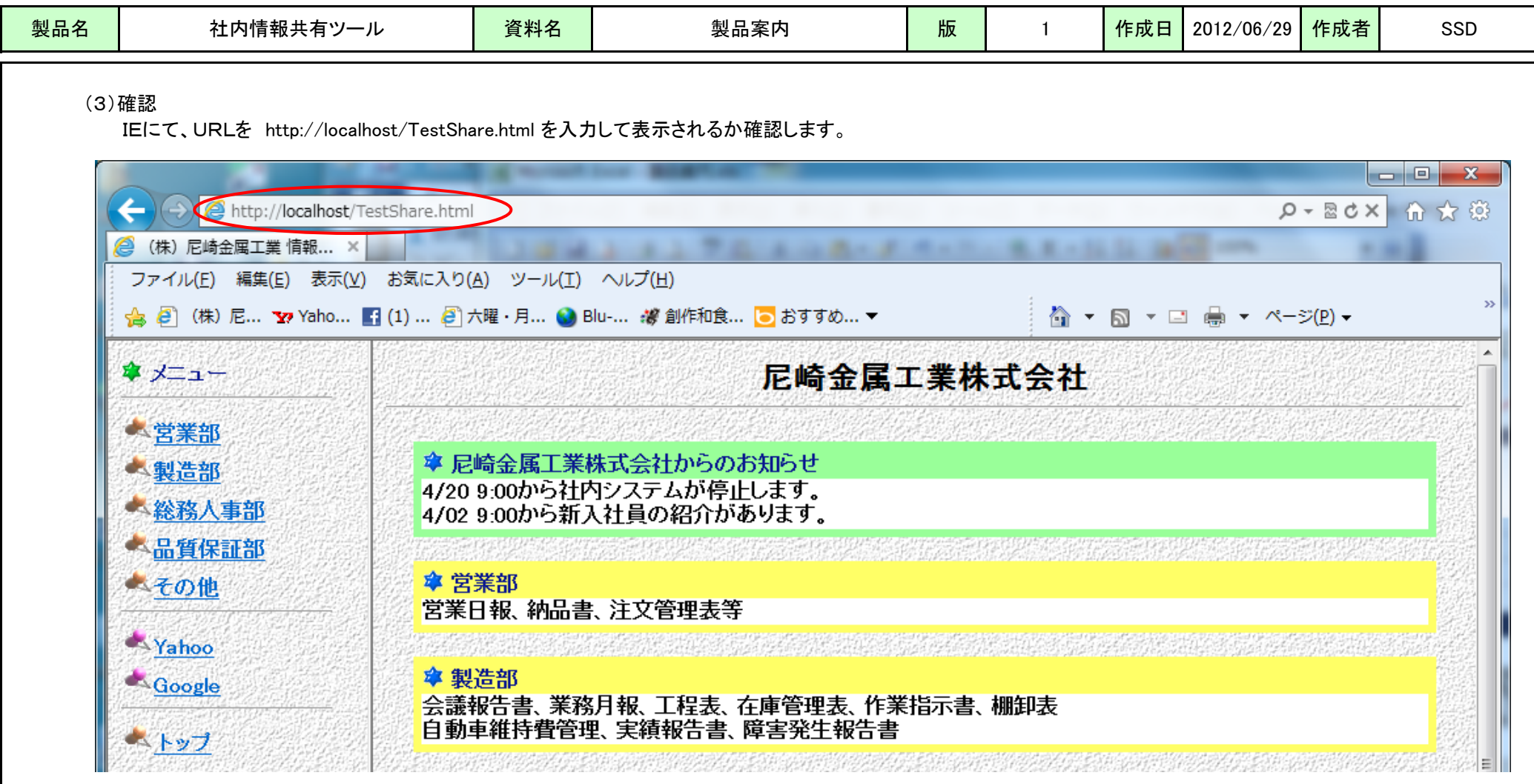